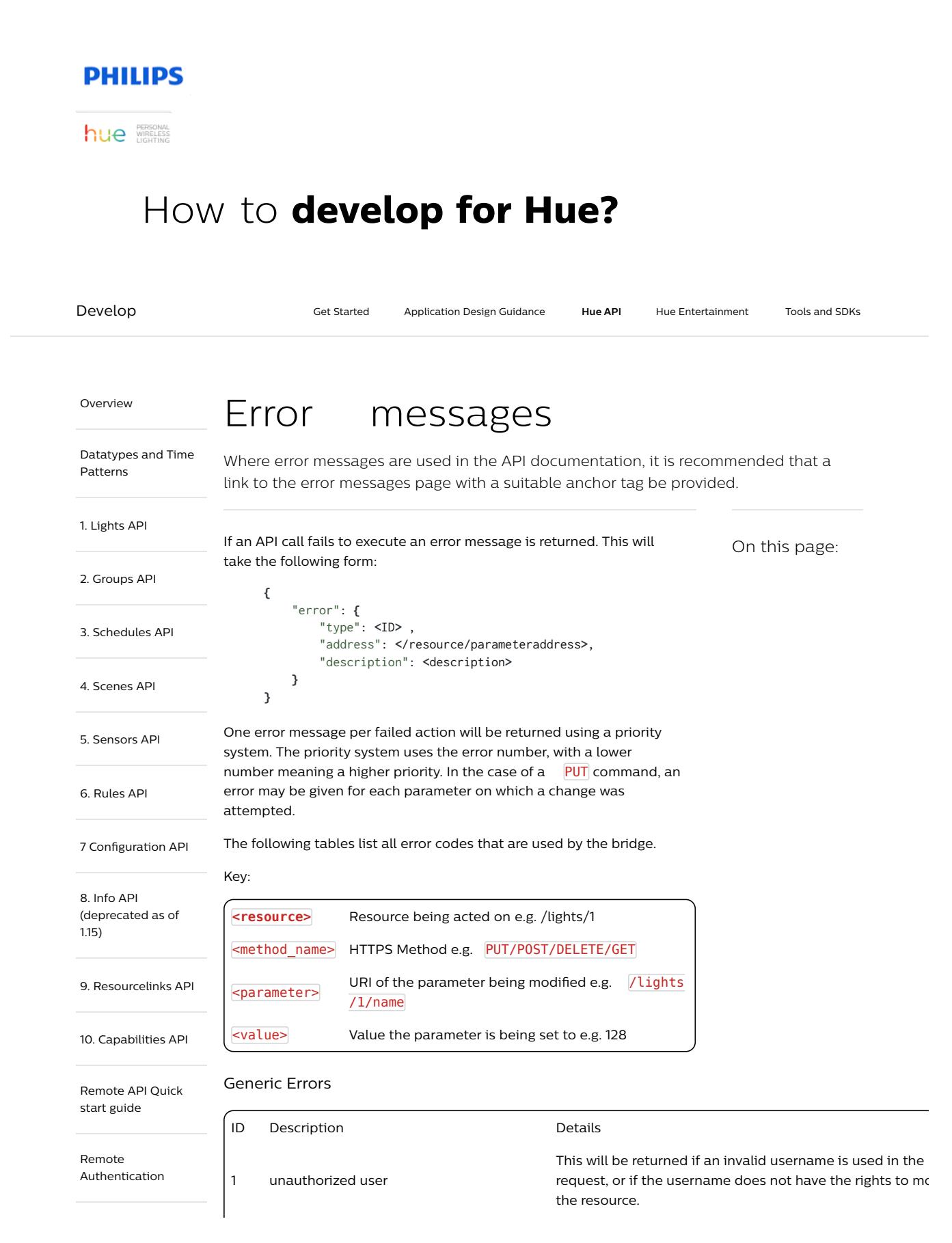

Error messages – Philips Hue Developer Program https://developers.meethue.com/develop/hue-api/...

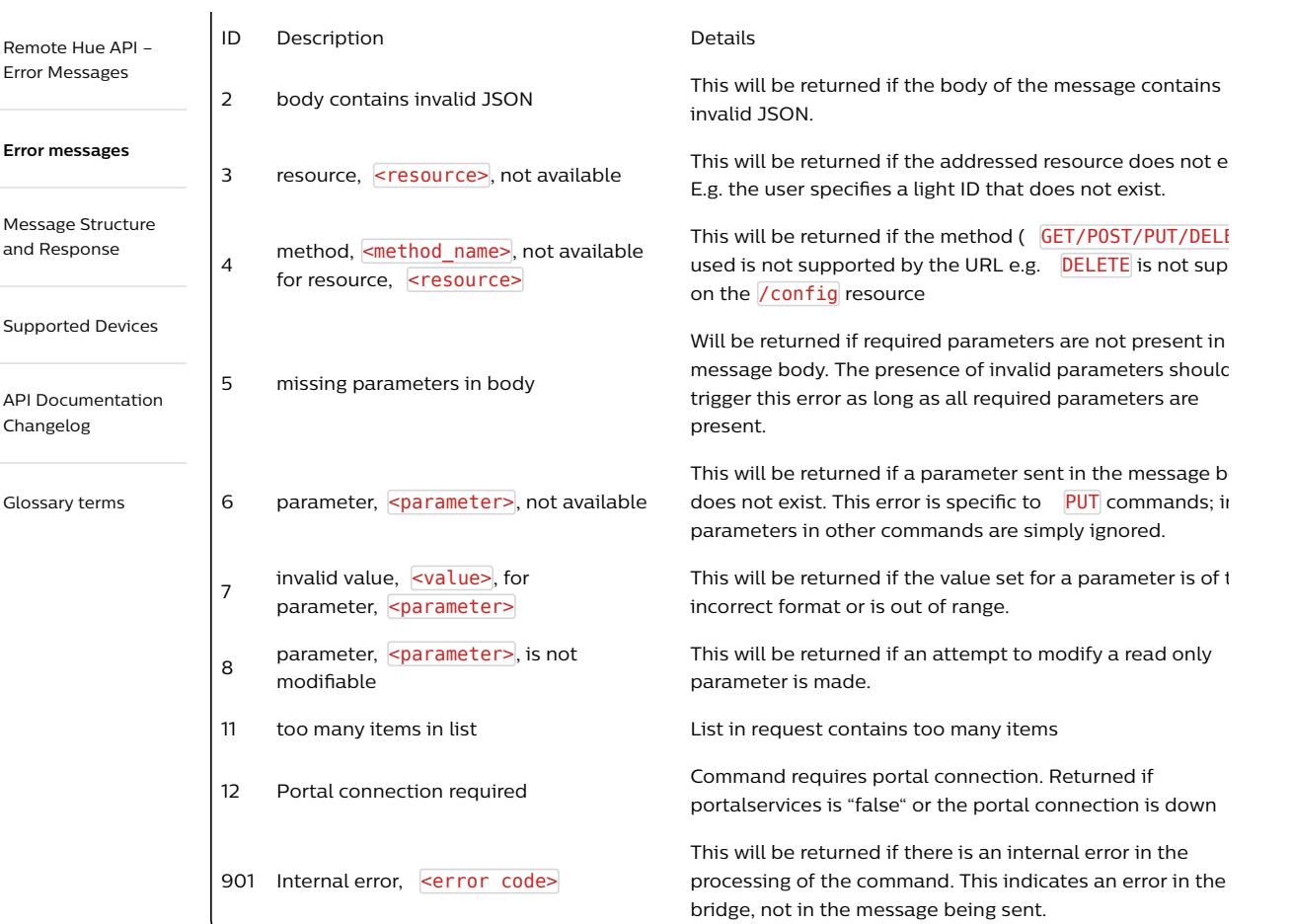

## Command Specific Error numbers and descriptions

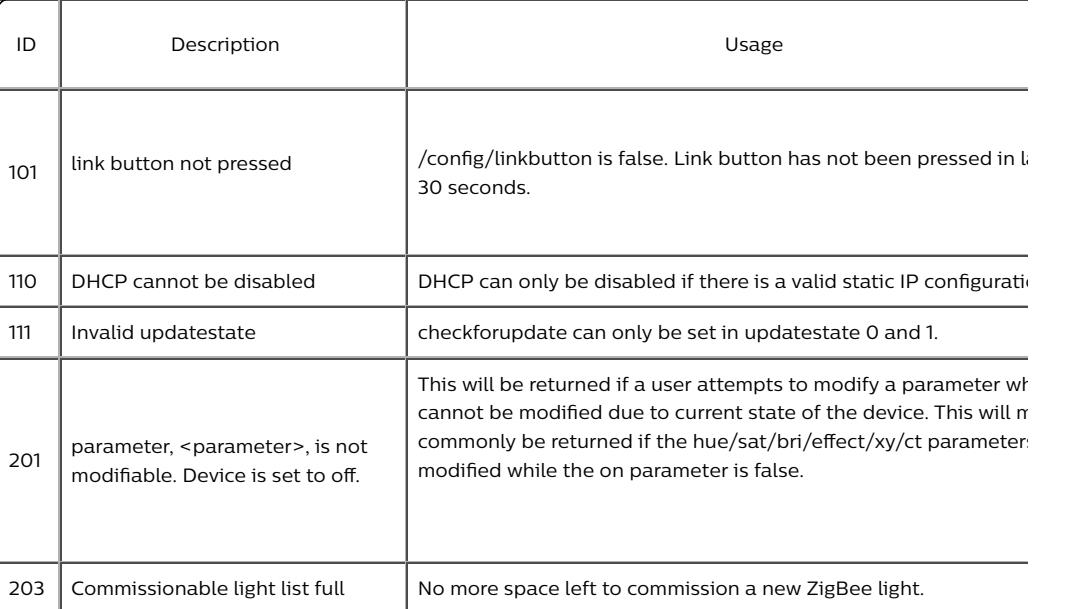

Τ

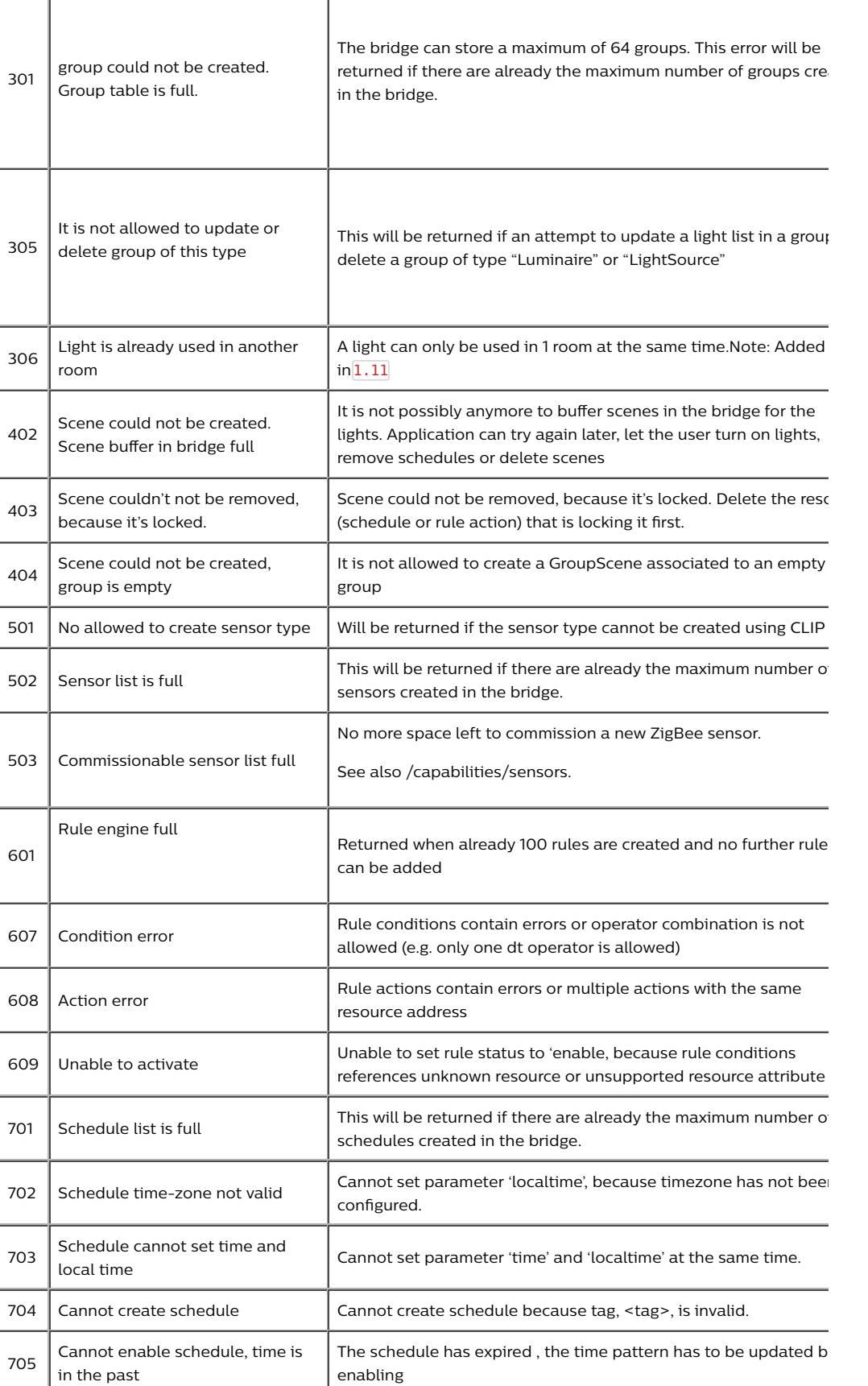

Ť

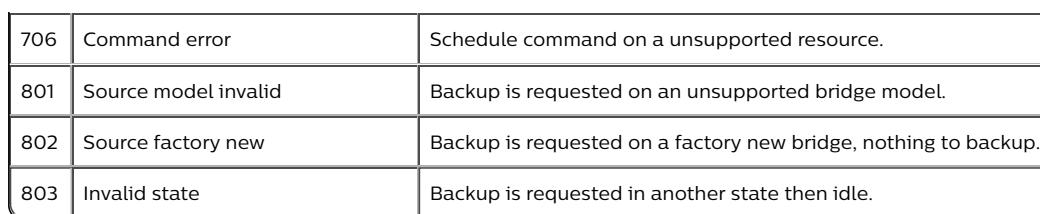

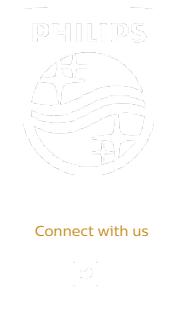

Contact Terms & Conditions Privacy Product Security

©2018-2019 Signify Holding. All rights reserved.